### **Geração de Regras para Manutenção Incremental de Visões XML Materializadas de Banco de Dados Objeto Relacional**

*Aluna:* Valdiana da Silva Araujo *email:* valdiana@lia.ufc.br

*Orientadora:* Vânia Maria Ponte Vidal *email:* vvidal@lia.ufc.br

*Nível:* Mestrado *Programa:* Mestrado em Ciências da Computação Universidade Federal do Ceará Departamento de Computação

*Ano de Ingresso:* 2003 *Previsão de Conclusão:* Dezembro/2004 *Etapa concluída:* defesa da proposta

#### **Resumo**

XML vem rapidamente emergindo como o formato universal para publicação e troca de dados na Web. Diante deste cenário, fontes de dados estão exportando seus dados através de visões XML. Estas visões podem ser materializadas para atingir um melhor desempenho no acesso aos dados. A principal dificuldade desta abordagem é manter a consistência dos dados da visão materializada com relação a alterações realizadas na base de dados.

Neste trabalho, tratamos o problema de manutenção incremental de visões XML materializadas definidas sobre dados relacionais ou objeto-relacionais. No enfoque proposto, a visão XML é mantida através de regras ECA (Evento-Condição-Ação) definidas no Banco de dados. Essas regras são responsáveis por modificar corretamente o conteúdo das visões XML, de forma a refletir atualizações na base de dados.

 O objetivo desse trabalho é o desenvolvimento de um ambiente para suportar a geração das regras para manutenção incremental de visões XML. As regras são definidas baseadas nas assertivas de correspondência da visão, que especificam formalmente os relacionamentos entre o esquema da visão e o esquema do banco de dados. Usando as assertivas de correspondência da visão, é possível: (i) identificar que atualizações nas tabelas do banco são relevantes para a visão; i.é. podem deixar a visão inconsistente com a banco, e (ii) dada uma operação relevante, calcular que mudanças são necessárias para propagar a atualização para a visão. O uso das assertivas de correspondência nos permite garantir que as regras geradas pelo nosso algoritmo mantêm corretamente a visão.

**Palavras-chave:** Visões XML Materializadas, Manutenção Incremental, Banco de Dados objeto-relacional.

## **1. Introdução**

Nos últimos anos a Web tem se tornado o maior ambiente capaz de prover acesso a fontes de dados heterogêneas. Neste contexto XML vem emergindo como um padrão para representação e trocas de dados na Web. Isto cria a necessidade de se publicar dados, os quais estão armazenados em bases convencionais, no formato XML.

Uma forma geral de publicar esses dados é feita através do uso de visões XML, as quais podem ser materializadas ou virtuais. Visões materializadas apresentam um melhor desempenho em consultas, mas necessitam ser atualizadas para refletir atualizações realizadas no banco de dados, de forma a manter a consistência dos dados.

 Basicamente, existem duas estratégias para manter visões materializadas: rematerialização e manutenção incremental. Na estratégia de re-materialização, todos os dados da visão são re-computados em tempos pré-estabelecidos. Por outro lado, na estratégia incremental, um mecanismo modifica, periodicamente, parte dos dados da visão para refletir as atualizações ocorridas no banco de dados.

 No nosso enfoque, para manter a visão materializada, é necessário gerar regras que serão disparadas em reação às atualizações ocorridas no banco de dados que sejam relevantes para visão. Neste trabalho, propomos um enfoque para geração semi-automática de regras para manutenção incremental de visões XML sobre banco de dados objeto relacional. O trabalho se restringe a visões preservadoras de objetos, que são visões que mantêm um relacionamento 1-1 entre os elementos bases da fonte de dados.

As seções seguintes estão organizadas como se segue. Na seção 2, apresentamos trabalhos relacionados. Na seção 3, descrevemos o processo proposto para a geração das regras de manutenção da visão. Na seção 4, apresentamos as conclusões.

## **2. Trabalhos Relacionados**

 O problema de manutenção de visões tem sido extensivamente estudado para bancos relacionais e objetos [1, 6, 7]. Abiteboul at al [2] propôs um algoritmo de manutenção incremental para visões materializadas de dados semi-estruturados, considerando um grafo baseado no modelo de dados OEM e a linguagem de consulta Lorel. El-Sayed at al [4], propondo uma abordagem de solução algébrica baseada na álgebra XAT XML. Não temos conhecimento de nenhum trabalho que aborde o problema da Manutenção Incremental de visões XML sobre bancos de dados objeto-relacional.

# **3. Gerando Regras para Manutenção Incremental de Visões XML**

Nesta Seção, considere o esquema XMLS<sup>+</sup> da visão **V** mostrado na figura 3.1, que publica dados do banco de dados **Bib** cujo esquema é mostrado na figura 3.2. XMLS<sup>+</sup> (XML Schema Semântico) é uma extensão de XML Schema[5] que permite representar graficamente a estrutura dos tipos XML e incorpora mais semântica aos esquemas, uma vez que permite representar algumas formas de

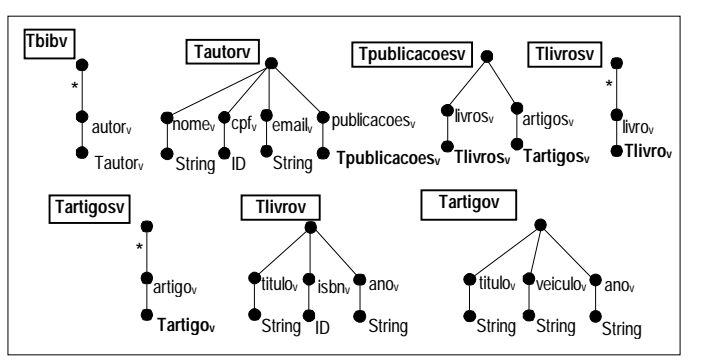

**Fig. 3.1: Esquema XMLS+ da Visão V** 

relacionamentos semânticos entre os tipos XML.

O esquema XMLS<sup>+</sup> de **V** contém sete árvores de tipo. A árvore do tipo  $\overline{\text{b}}$ bib<sub>v</sub>, que é o tipo do elemento raiz, contêm zero ou mais os elementos autor<sub>y</sub> do tipo Tautor<sub>y</sub>. O tipo Tautor<sub>y</sub> contém os elementos nome<sub>v</sub>, email<sub>v</sub> e publicacoes<sub>v</sub> do tipo Tpublicacoes<sub>v</sub>. O tipo Tpublicacoes<sub>v</sub> contém os elementos livros<sub>v</sub> e artigos<sub>v</sub> dos tipos Tlivros<sub>v</sub> e Tartigos<sub>v</sub> respectivamente. O tipo Tlivros<sub>v</sub> contém zero ou mais elementos livro $\mathbf{v}$  do tipo Tlivros $\mathbf{v}$  e o tipo Tlivro<sub>v</sub> possui os elementos titulo<sub>v</sub>, isbn<sub>y</sub>, ano<sub>v</sub> e editorav. O tipo ID, especificado para o elemento isbnv, permite uma identificação única para cada elemento autor<sub>y</sub> do tipo Tautor<sub>y</sub>

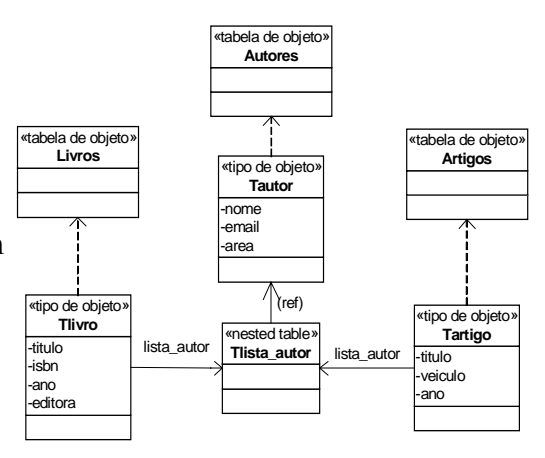

**Fig. 3.2: Esquema do Banco de Dados Bib**

No enfoque proposto, o processo de geração das regras consiste de 4 passos, descritos a seguir.

**Passo1: Geração do esquema** XMLS+ **do Banco**: Nesse passo, é realizado o mapeamento do esquema do banco de dados no esquema XMLS<sup>+</sup>[8] correspondente. Como veremos no passo 2, esse mapeamento é necessário para que possamos especificar de forma mais precisa as correspondências entre os elementos da visão XML e os objetos/tabelas do banco de dados.

Figura 3.3 mostra o esquema XMLS<sup>+</sup> da fonte de dados **Bib**. O esquema XMLS<sup>+</sup> de **Bib** contém oito árvores de tipo. A árvore do tipo Traiz, que é o tipo do elemento raiz, contêm os elementos livros do tipo Tlivros, artigos do tipo Tartigos e autores do tipo Tautores. O tipo Tlivros contém zero ou mais elementos livro do tipo Tlivro. O tipo Tlivro contém os elementos título, isbn, ano e o elemento lista\_autor do tipo Tlista\_autor. O tipo Tlista\_autor contém zero ou mais elementos autor ref que é uma referência para um elemento autor do tipo Tautor.

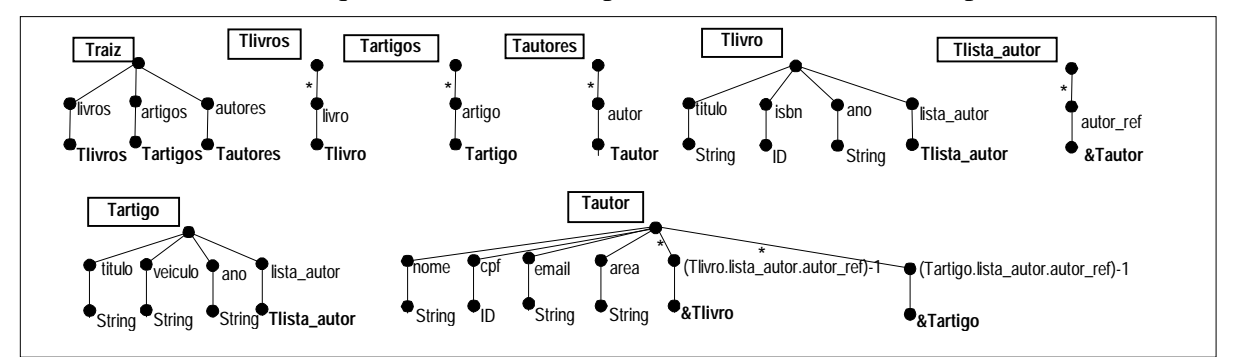

**Fig. 3.3: Esquema XMLS+ do Banco de Dados Bib** 

**Passo2: Geração das Assertivas de Correspondência da Visão:** Neste passo é realizado o "matching" [8, 9] do esquema XMLS<sup>+</sup> da visão e o esquema XMLS<sup>+</sup> do banco de dados de forma a identificar as assertivas de correspondência (AC) da visão. As ACs especificam formalmente a correspondência entre o esquema  $\text{XMLS}^+$  da visão  $\text{XML}$  e o esquema  $\text{XMLS}^+$ do banco de dados. A vantagem desse formalismo é que as regras para manutenção da visão XML podem ser geradas, de forma automática, a partir das ACs da visão. As ACs são gerados baseadas no enfoque apresentado em [8].

 Nós exemplificaremos o processo descrito em [8], gerando as ACs de V. O processo de geração das ACs consiste de dois passos:

**Passo 2.1**. Primeiro especificamos a assertiva de correspondência para os elementos primários de **V**. O conjunto de elementos autor<sub>y</sub> em  $V/$ autor<sub>y</sub> é definido pela assertiva de correspondência de coleção global (ACCG) [3]:

 $\Psi_1$ : [\$V/autor<sub>v</sub>] = [\$bib/autores/autor[area = "Database"]]

 $\Psi_1$  especifica que \$V/autor<sub>v</sub> e \$bib/autores/autor[ area = "Database"] denotam o mesmo conjunto de objetos do mundo real.

Devemos introduzir também as assertivas de correspondência de elemento (ACE) para especificar o critério de "matching" de elementos em coleções semanticamente relacionadas. A ACE  $\Psi_2$ :[Tautor<sub>y</sub>,{cpf<sub>y</sub>}] = [Tautor,{cpf}] especifica que um autor \$a<sub>v</sub> em \$V/autor<sub>y</sub> corresponde a um autor \$a em \$bib/autores/autor sse  $a\sqrt{c}$ pf $\sqrt{t}$ ext() = \$a/cpf/text().

**Passo 2.2:** Em seguida, especificamos as ACs para os sub-elementos de autor<sub>y</sub>. A figura 3.4 mostra as AC de Caminho( $ACCS$ ) e de Elementos obtidas da comparação dos tipos Tautor<sub>v</sub> e Tautor. Por exemplo,  $\Psi_6$  especifica que, dada uma instância  $\delta a_v$  de Tautor<sub>v</sub>, se existir uma instância \$a de Tauthor tal que \$a<sub>v</sub>≡\$a, então \$a<sub>v</sub> contém um elemento publicacoes<sub>v</sub> tal que  $\alpha$ v/publicacoesv/livrosv/livrov = \$a/(author\_ref->)<sup>-1</sup>. Como Tlivrov é um tipo complexo, nós devemos definir a ACE  $\Psi_8$  que determina a correspondência entre instâcias de Tlivro<sub>v, e</sub> instâncias de Tlivro, e as ACCs  $\Psi_9$ ,  $\Psi_{10}$ ,  $\Psi_{11}$  e  $\Psi_{12}$ , obtidas pela comparação entre os tipos Tlivro e Tlivro<sub>v</sub>.

**Fig. 3.4 – ACCs e ACEs obtidas com a comparação entre os tipos Tautorv e Tautor**

**Passo 3: Identificação das operações relevantes:** Neste passo, são identificadas quais atualizações no banco de dados são relevantes para visão. Uma atualização no banco de dados é relevante para a visão quando ela pode tornar o banco de dados inconsistente com a visão. Baseado nas ACs da visão é possível identificar as operações relevantes de uma visão. Por exemplo, da AC  $\Psi_6$  temos que a operação de atualização INSERÇÃO NA TABELA LIVROS é uma operação relevante para a visão **V**.

**Passo 4: Geração das Regras para manutenção da visão:** Para cada operação relevante, identificada no passo anterior, deve ser gerada a regra que mantém a visão. Quando uma regra é disparada por uma operação relevante, primeiro é verificado se a visão está inconsistente com o novo estado do banco. Em caso positivo, é então realizada as atualizações necessárias na visão, de forma que esta fique consistente com o novo estado do banco.

Por exemplo, a figura 3.5 mostra a regra **R**α gerada para manutenção de **V** com relação à inserção na tabela LIVROS.

- O comando da linha 1 obtém o conjunto de pares <\$t,\$c> onde \$t é o objeto alvo(tabela ou objeto pai e \$c é o objeto inserido(na tabela ou em uma tabela aninhada de \$t) em conseqüência da inserção de \$novo em Livros.

- O comando da linha 3 verifica para cada par de objetos identificados na linha 1 se satisfaz as condições de seleção da visão definida pela AC de coleção global da visão.

- Os comando das linhas 4-5 identificam o elemento alvo $(\text{St}_v)$  o elemento a ser inserido $(\text{Sc}_v)$  e realiza a inserção. O procedimento **ConstrutorTLivro Tlivro**<sub>v</sub> chamado na linha 5, cria um elemento da visão do tipo Tlivro<sub>v</sub> a partir de objeto do banco de dados (\$c) do tipo Tlivro. O elemento criado é semanticamente equivalente ao objeto do banco de dados, para isto o procedimento é definido automaticamente baseado nas  $ACs$  de Tlivro<sub>v</sub> e Tlivro. A figura 3.6 mostra o procedimento **ConstrutorTLivro\_Tlivrov**.

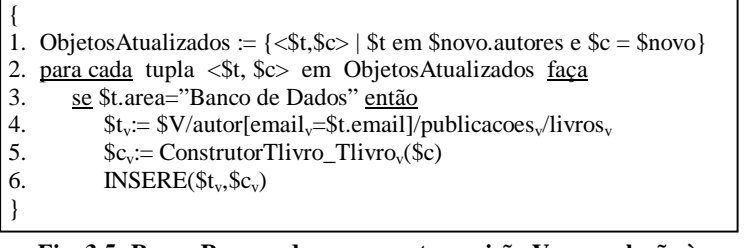

**Fig. 3.5: Regra R**α **gerada para manter a visão V com relação à Inserção na Tabela LIVROS.** 

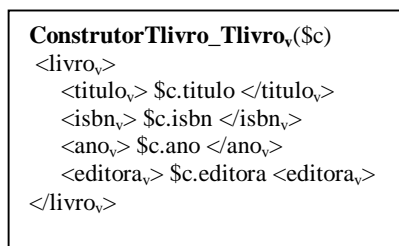

Fig. 3.6: ConstrutorTlivro\_Tlivro<sub>v</sub>.

A regra **R**α é executada sempre que ocorre uma inserção na tabela livros do banco de dados. A seguir mostramos a execução da regra Rα para uma inserção na tabela Livros.

Considere os estados iniciais do banco de dados Bib e da visão XML V mostrados, respectivamente, nas figuras 3.7 e 3.8.

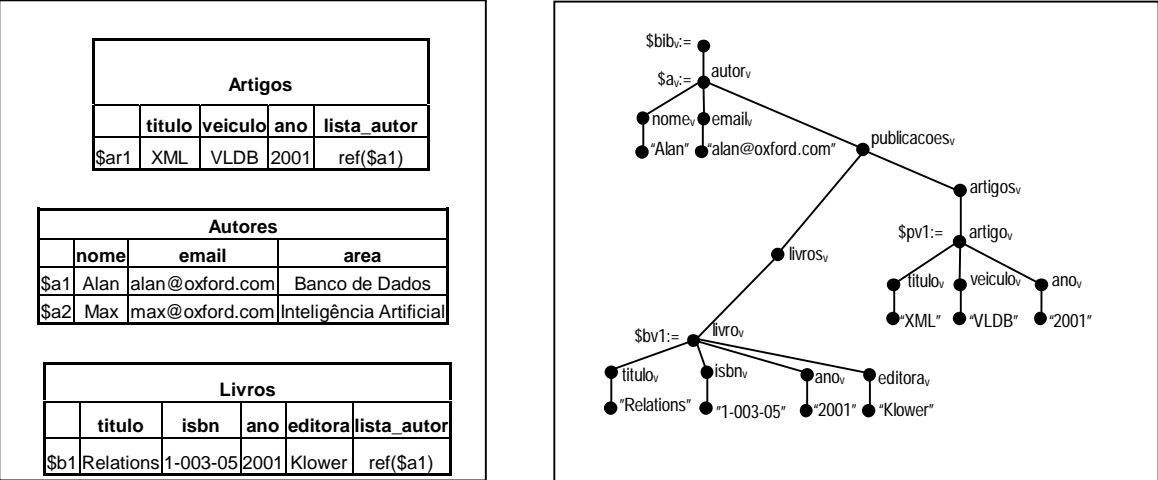

**Fig. 3.7 Estado inicial do Banco Bib Fig. 3.8 Estado inicial da Visão V** 

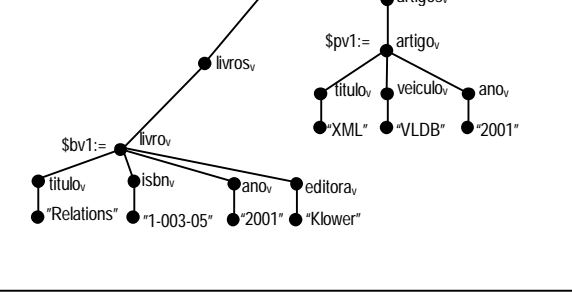

Suponha a atualização α**1,** sendo a inserção de um objeto do tipo Tlivro na tabela Livros de **Bib.** A figura 3.9 mostra o novo estado do banco após a excução de α**1.** 

Para esta atualização realizada no banco, a variável ObjetosAtualizados na regra Rα recebe as seguintes tuplas:  $\{\langle \$a_1, \$b_2 \rangle, \langle \$a_2, \$b_2 \rangle\}$ . Seguindo a execução da regra, para cada tupla em ObjetosAtualizados, é verfificada a condição de seleção**,** a qual é satisfeita apenas para a tupla  $\langle \$a_1, \$b_2\rangle$  ( $\$a_1$ .area = "Banco de Dados"). Para essa tupla, temos:

(i)  $t_v$  :=  $V/autor[email_v= $t. email]/public access/livros_v$ 

(ii)  $c_v := \langle \text{divro}_v \rangle \langle \text{divro}_v \rangle$  Data Mining  $\langle \text{divro}_v \rangle$ 

 $\langle$ isbn<sub>v</sub>> 1-00305  $\langle$ isbn<sub>v</sub>>

 $\langle$ ano $\angle$  2002  $\langle$ ano $\angle$ 

</livrov><editorav> Klower <editorav>

 Em seguida é executado o comando de inserção do elemento \$cv na visão **V** como filho do elemento \$tv. O novo estado da visão **V** é mostrado na figura 3.10

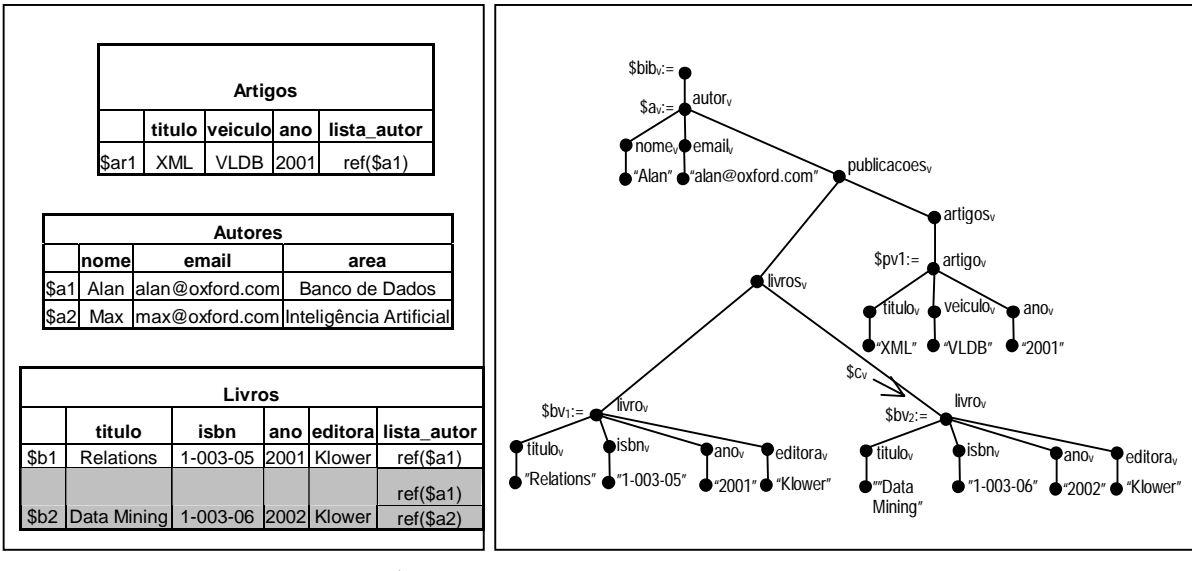

**Fig. 3.9 Estado do banco Bib após a atualização** α**<sup>1</sup>**

**Fig. 3.10: Estado da Visão V após a execução da regra R**α

# **4. Conclusões**

O objetivo deste trabalho é desenvolver um ambiente para geração de regras para manutenção incremental de visões XML de dados armazenados em Banco de dados Objeto-Relacional. O ambiente deve suportar todos os passos do processo de geração das regras. Atualmente estamos trabalhando no desenvolvimento dos algoritmos para identificação das operações relevantes e geração das regras.

# **Referências**

[1]. Ali, M.A., Fernandes, A.A., Paton, N.W.: **Incremental Maintenance for Materialized OQL Views**. In Proc. DOLAP (2000) 41–48

[2]. Abiteboul, S., McHugh, J., Rys, M., Vassalos, V., Wiener, J.L.: **Incremental Maintenance for Materialized Views over Semistructured Data**. In Proceedings of the International Conference on Very Large Databases. New York City (1998) 38-49

[3] Casanova, M. A., Vidal, V. M. P: **Efficient Maintenance of XML Views Using the View's Correspondence Assertions**. A ser publicado no ECWeb 2003

[4] EL-Sayed, M., Wang, L., Ding, L., Rudensteiner, E.: **An algebraic approach for Incremental Maintenance of Materialized Xquery Views**. In Proceedings of Fourth International Workshop on Web Information and Data Management. McLean, USA (2002) [5] Fallside D.: **W3C Recommendation - XML Schema Part 0: Primer**.

http://www.w3.org/TR/xmlschema-0/, Maio 2001.

[6] Gupta, A., Mumick, I.S., Subrahmanian, V.S.: **Maintaining Views Incrementally**. In SIGMOD (1993) 157–166

[7] Kuno, H.A., and Rundensteiner, E.A.: **Incremental Maintenance of Materialized Object-Oriented Views in MultiView: Strategies and Performance Evaluation.** IEEE Transaction on Data and Knowledge Engineering, 10(5):768–792 (1998)

[8]. Vidal, V.M.P., Vilas Boas, R.: **A Top-Down Approach for XML Schema Matching**. In Proceedings of the 17th Brazilian Symposium on Databases. Gramado, Brazil (2002). [9] Vilas Boas, R.: **XMLS+Matcher: Um Método para** *Matching* **de XML Schemas** 

**Semânticos**. Dissertação de Mestrado, Universidade Federal do Ceará, Fortaleza, Ceará, Brasil, 2002.